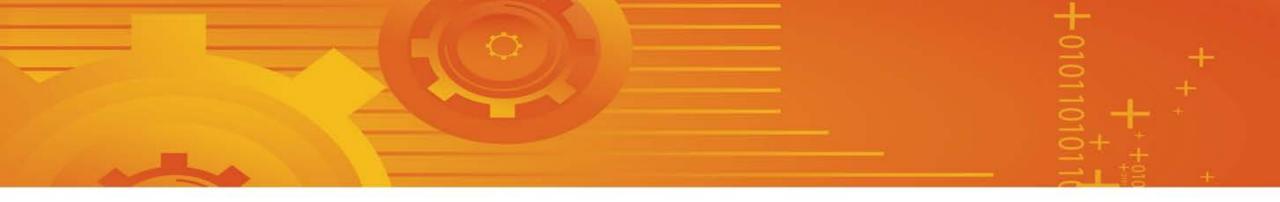

# Preparing a Budget & Budget Justification for Your NSF ATE Proposal

Live Webinar March 1, 2018

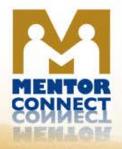

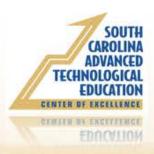

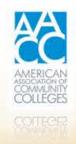

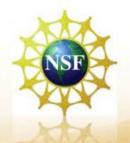

## Welcome and Introductions

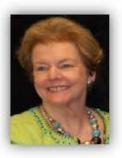

Elaine Craft, Principal Investigator

Mentor-Connect: Leadership Development and Outreach for ATE

STEM Consultant, SCATE Center of Excellence

Email: Elaine.craft@fdtc.edu

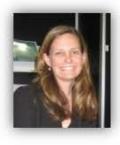

Ellen Hause, Co-Principal Investigator

Mentor-Connect: Leadership Development and Outreach for ATE

Program Director, Academic and Student Affairs

American Association of Community Colleges (AACC)

Email: ehause@aacc.nche.edu

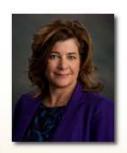

Emery DeWitt, Project Manager Mentor-Connect: Leadership
Development and Outreach for ATE and Project Manager SCATE
National Resource Center
Florence-Darlington Technical College, SC ATE Center of Excellence
Email: emery.dewitt@fdtc.edu

# **Agenda**

**Overview of Budgeting for NSF ATE proposals** 

**NSF Budget Form** 

**Budget Justification Form** 

Final Q & A

**Evaluation** 

# **Mentor-Connect Objectives**

- ✓ Help those who have not received NSF \$ develop fundable proposals
- ✓ Diversify the ATE community of grantees
  - -Demographically
  - -Geographically
- ✓ Strengthen technician education to meet STEM workforce needs
- ✓ Develop STEM faculty leadership in technician education

# Webinar Objectives

- ✓ Learn about what information to enter into each budget category of the NSF budget form
- ✓ Learn how to prepare a budget justification
- ✓ Recognize the mutual dependence between the budget and project description
- ✓ Be alerted to common errors that can be avoided
- ✓ Get answers to questions on budget development and budget forms

# **Budget and Budget Justification**

- ✓ Budget Form
  - automated
  - specified expense categories

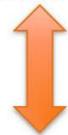

Codependence

- ✓ Budget Justification
  - tells why \$ are requested
  - ties money requested to project activities and personnel.

# **Question Time!**

Have you had experience completing a NSF budget via Fastlane?

# **Budget Form Access...**

FORM: FastLane.A1FormSel

PAPPG99~PI~772407

#### Important Proposal Preparation Information

FastLane will check for required sections of the full proposal, in accordance with *Proposal & Award Policies & Procedures Guide* (PAPPG) instructions described in Chapter II.C.2. The PAPPG requires submission of: Project Summary; Project Description; References Cited; Biographical Sketch(es); Budget; Budget Justification; Current and Pending Support; Facilities, Equipment & Other Resources; Data Management Plan; and Postdoctoral Mentoring Plan, if applicable. If a required section is missing, *FastLane will not accept the full proposal*.

Note that for conference or international travel grant proposals, or program solicitations, submission instructions may deviate from the PAPPG instructions.

#### Forms for Temp. Proposal #7724073

#### Form Preparation

To prepare a form, click on the appropriate button below.

|    | Form                                       | Saved    | Form                           | Saved             |
|----|--------------------------------------------|----------|--------------------------------|-------------------|
| GC | Cover Sheet                                | 10/04/16 | Project Summary                |                   |
| GC | Table of Contents                          | N/A      | Project Description            |                   |
| GC | References Cited                           |          | Biographical Sketches          | 10/04/16          |
| GC | Budgets (Including Justification)          | 10/04/16 | Current and Pending Support    |                   |
| GC | Facilities, Equipment, and Other Resources |          |                                |                   |
|    |                                            |          | plementary Documents           |                   |
|    |                                            |          | GO Data Management Plan        |                   |
|    |                                            |          | GO Mentoring Plan <sup>1</sup> |                   |
|    |                                            |          | GO GOALI - Industrial PI Confi | irmation Letter   |
|    |                                            |          | GO Project Summary with Speci  | ial Characters    |
|    |                                            |          | GO RAISE - Program Officer Co  | oncurrence Emails |
|    |                                            |          | GO Other Supplementary Docs    |                   |

#### NAVIGATION

PROPOSALS

FORMS

**BIO SKETCH** 

BUDGET

COLLABORATION

COVER

INSTITUTION

ROUTING

DESCRIPTION

DESCRIPTION

DATA MGMT PLAN

MENTORING

DEVIATION

NNAE

FACILITIES

REFERENCE

REVIEWERS

SENIOR PER

SINGLE DOCS

COLLAB AFFL

SUMMARY

SUPPORT

SUPP. DOCS

RAISE

GOALI

PI INFO

LOGON

# Let the Process Begin!

Organization
Florence-Darlington Technical College
Add Year Budget Justification

Add Another Organization

Delete Checked Year(s)
Go Back

**Project Budget** 

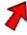

SpreadSheet Support

#### **Budget Year 1 for Florence-Darlington Technical College**

A. Senior Personnel J.B. Other Personnel | C. Fringe Benefits | D. Equipment | E. Travel | F. Participant Support Costs | G. Other Birect Costs | H. Total Direct Costs | I. Indirect Costs | J. Total Direct And Indirect Costs | K. Residual Funds

L. Total Cost and Residual Funds

Bottom of Page

| Name                | Title                | Calendar<br>Months | Academic<br>Months | Summer<br>Months | Funds<br>Requested By<br>Proposer |
|---------------------|----------------------|--------------------|--------------------|------------------|-----------------------------------|
| Elaine L. Craft     | Principal Investigat | 0.0                | 2.0                | 1.0              | 20000                             |
| Patressa<br>Gardner | Co-PI                | 4.0                | 0.0                | 0.0              | 15000                             |
| Joshua B. Phiri     | Co-PI                | 0.0                | 0.0                | 2.0              | 11000                             |
| Total Senior Pe     | ersonnel: 3          | 4.0                | 2.0                | 3.0              | \$ 46000                          |

Add/Remove Senior Personnel

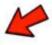

Calculate does NOT save!

Calculate

# Sample

## **CALCULATE & SAVE**

L. Amount of This Request

Funds Requested By Proposer

\$0

Amount of this Request:

Go Back

**A** 

Calculate & Save

The only place to SAVE budget work!

# **NSF Budget Form:**

- You calculate costs for:
  - A. Senior Personnel
  - B. Other Personnel
  - C. Fringe Benefits
  - D. Equipment
  - E. Travel
  - F. Participant Support
  - G. Other Direct Costs
  - H. Total Direct Costs
  - Indirect Costs
- The system calculates:
  - J. Total direct & indirect costs
  - L. Amount of This Request

|                                                                                                    |                  |             | FO      | R NSF USE ONLY     | <u> </u>       |
|----------------------------------------------------------------------------------------------------|------------------|-------------|---------|--------------------|----------------|
| IIII III III III III III III III III I                                                                                                    |                  |             |         |                    |                |
| SUMMARY PROPOSAL BUDGET                                                                                                    |                  |             |         |                    |                |
| ORGANIZATION                                                                                                    |                  | PROP        | OSAL NO | DURATION           | (MONTHS)       |
|                                                                                                    |                  |             |         | Proposed           | Granted        |
| PRINCIPAL INVESTIGATOR/PROJECT DIRECTOR                                                                                                    |                  | AW          | ARD NO. | 11000000           | - Cramos       |
|                                                                                                    |                  |             |         |                    |                |
| A. SENIOR PERSONNEL: PI/PD, Co-PIs, Faculty and Other Senior Associates                                                                                                    | s                | NSF-Fund    |         | Funds              | Funds          |
| List each separately with name and title. (A.7. Show number in brackets)                                                                                                    |                  | Person-mo   |         | Requested By       | Granted by NSF |
| 1.                                                                                                    | CAL              | ACAD        | SUMR    | Proposer<br>S      | (If Different) |
| 2.                                                                                                    | -                | +           |         | 3                  | 9              |
| 3.                                                                                                    | $\overline{}$    | +           |         |                    |                |
| 4.                                                                                                    | $\overline{}$    | +           |         |                    |                |
| 5.                                                                                                    |                  |             |         |                    |                |
| <ol> <li>OTHERS (LIST INDIVIDUALLY ON BUDGET EXPLANATION PAGE</li> </ol>                                                                                                    | E)               |             |         |                    |                |
| 7. ( ) TOTAL SENIOR PERSONNEL (1-6)                                                                                                    |                  | $\perp$     |         |                    |                |
| B. OTHER PERSONNEL (SHOW NUMBERS IN BRACKETS)  1. ( ) POSTDOCTORAL ASSOCIATES                                                                                                    | _                |             |         |                    |                |
| OTHER PROFESSIONALS (TECHNICIAN, PROGRAMMER, ETC.)                                                                                                    |                  | + +         |         |                    |                |
| ( ) GRADUATE STUDENTS                                                                                                    |                  |             |         |                    |                |
| 4. ( ) UNDERGRADUATE STUDENTS                                                                                                    |                  |             |         |                    |                |
| 5. ( ) SECRETARIAL - CLERICAL (IF CHARGED DIRECTLY)                                                                                                    |                  |             |         |                    |                |
| 6. ( ) OTHER                                                                                                    |                  |             |         |                    |                |
| TOTAL SALARIES AND WAGES (A + B)                                                                                                    |                  |             |         |                    |                |
| C. FRINGE BENEFITS (IF CHARGED AS DIRECT COSTS)                                                                                                    |                  |             |         |                    |                |
| TOTAL SALARIES, WAGES AND FRINGE BENEFITS (A + B + C)  D. EQUIPMENT (LIST ITEM AND DOLLAR AMOUNT FOR EACH ITEM EXCE                                                                                                    |                  |             |         |                    |                |
| TOTAL EQUIPMENT  E. TRAVEL 1. DOMESTIC (INCL. CANADA, MEXICO AND U.S. POS                                                                                                    | SESSIONS)        |             |         |                    |                |
| 2. FOREIGN                                                                                                    |                  |             |         |                    |                |
| F. PARTICIPANT SUPPORT  1. STIPENDS \$                                                                                                    |                  |             |         |                    |                |
| 2. TRAVEL                                                                                                    |                  |             |         |                    |                |
| 3. SUBSISTENCE                                                                                                    |                  |             |         |                    |                |
| 4. OTHER                                                                                                    |                  |             |         |                    |                |
| TOTAL NUMBER OF PARTICIPANTS ( )                                                                                                    | TOTAL PAR        | TICIPANT (  | COSTS   |                    |                |
| G. OTHER DIRECT COSTS                                                                                                    |                  |             |         |                    |                |
| 1. MATERIALS AND SUPPLIES                                                                                                    |                  |             |         |                    |                |
| 2. PUBLICATION/DOCUMENTATION/DISSEMINATION                                                                                                    |                  |             |         |                    |                |
| 3. CONSULTANT SERVICES 4. COMPUTER SERVICES                                                                                                    |                  |             |         |                    |                |
| 5. SUBAWARDS                                                                                                    |                  |             |         |                    |                |
| 6. OTHER                                                                                                    |                  |             |         |                    |                |
| TOTAL OTHER DIRECT COSTS                                                                                                    |                  |             |         |                    |                |
| H. TOTAL DIRECT COSTS (A THROUGH G)                                                                                                    |                  |             |         |                    |                |
| I. INDIRECT COSTS (F&A) (SPECIFY RATE AND BASE)                                                                                                    |                  |             |         |                    |                |
| TOTAL INDIRECT COSTS (F&A)                                                                                                    |                  |             |         |                    |                |
| J. TOTAL DIRECT AND INDIRECT COSTS (H + I)                                                                                                    |                  |             |         |                    |                |
| K. RESIDUAL FUNDS (IF FOR FURTHER SUPPORT OF CURRENT PROJECT                                                                                                    | CT SEE GPG II.D. | 7.j.)       |         |                    |                |
| L. AMOUNT OF THIS REQUEST (J) OR (J MINUS K)                                                                                                    |                  |             |         | \$                 | \$             |
| M. COST SHARING: PROPOSED LEVEL \$                                                                                                    | AGREED LEVEL     | . IF DIFFER | ENT: \$ |                    |                |
| PI/PD TYPED NAME AND SIGNATURE*                                                                                                    | DATE             |             |         | OR NSF USE ONLY    |                |
|                                                                                                    |                  | - 10        | DIRECT  | COST RATE VERIFI   | CATION         |
| ORG, REP. TYPED NAME & SIGNATURE*                                                                                                    | DATE             |             |         | Date of Rate Sheet |                |
| NOTE AND HAND OF THE PARTY OF THE PARTY OF T |                  |             |         |                    |                |

## A. Senior Personnel

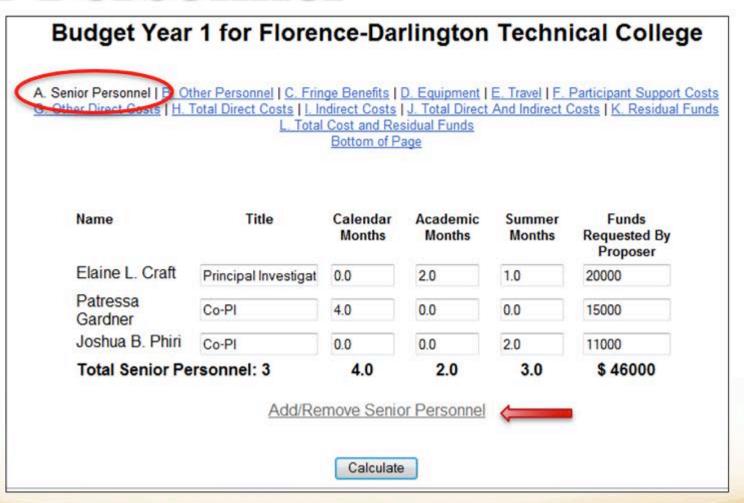

# Example #1

Faculty with \$54,000, 9-month academic year contract and separate contract for

summer work

| CAL | ACAD | SUMF |
|-----|------|------|
|     | 2 2  | 12 2 |
|     | 1.8  | 2.0  |

### How to budget for 1 day/wk. + 2 months summer work?

- 1 day per 5-day week (or 1 course release where normal teaching load is 5 courses) = 1/5 or 20% of the person's time = 20% of 9 months or 1.8 months, academic calendar (ACAD). 0.20x54,000 = \$10,800
- 2 months full-time work on grant in summer = 2.0 months, summer (SUMR).  $$54,000/9 = $6000/month \times 2 = $12,000$
- Total annual budget request = \$22,800

# Example #2

Staff with \$40,000, 12-month annual contract

| NSF-Funded Person-Mo |      |      |  |
|----------------------|------|------|--|
| CAL                  | ACAD | SUMR |  |
| 2.4                  |      |      |  |
|                      |      |      |  |

## How to budget for 1 day/wk. year-round?

- 1 day per 5-day week = 1/5 or 20% of the person's time = 20% of 12 months or 2.4 months, calendar year (CAL). 0.20x40,000 = \$8,000
- Total annual budget request = \$8,000

# Question

You want to request 20% of a faculty member's salary for a 1-course reduction for 2 semesters.

How will you enter the NSF supported months in the budget?

- a. 0.2 academic months
- b. 1.8 academic months
- c. 1.8 calendar months
- d. 9 academic months
- e. 1.8 academic and 1.8 calendar months

| NSF-Funded Person-Months |      |      |  |  |
|--------------------------|------|------|--|--|
| CAL                      | ACAD | SUMR |  |  |
|                          |      |      |  |  |

## **Mistakes to Avoid**

## Mistakes include entering:

- Percent of time instead of months
- Total months working on the project vs. portion
- Both academic and calendar months for person
- Only PIs and not including other senior personnel at the college
- Faculty not at your college
- Name with no dollar amount in budget
- PI with no time in budget

## **B.** Other Personnel

| Number of<br>Personnel | Type of Personnel                          | Calendar<br>Months | Academic<br>Months | Summer<br>Months | Funds<br>Requested By<br>Proposer |
|------------------------|--------------------------------------------|--------------------|--------------------|------------------|-----------------------------------|
| 0                      | Post Doctoral<br>Scholars                  | 0.0                | 0.0                | 0.0              | 0                                 |
| 0                      | Other Professionals<br>(Technicians, etc.) | 0.0                | 0.0                | 0.0              | 0                                 |
| 0                      | Graduate Students                          |                    |                    |                  | 0                                 |
| 0                      | Undergraduate Stude                        | nts                |                    |                  | 0                                 |
| 0                      | Secretarial - clerical                     |                    |                    |                  | 0                                 |
| 0                      | Other                                      |                    |                    |                  | 0                                 |
| Total Othe             | er Personnel: 0                            |                    |                    |                  | \$ 0                              |
|                        |                                            | Total Salari       | es and Wag         | es (A + B):      | \$ 0                              |
|                        |                                            | Calculate          |                    |                  |                                   |

Post-Docs and Other Professionals: adjunct faculty, technicians, programmers, etc.

Show person-months on budget form

Graduate & Undergraduate Students:

- Generally hourly rates
- Max 20 hrs/week during academic year,
   40 hrs/week in summer
- Show only annual total salary in budget

#### Secretarial/Clerical Staff:

- Annual or hourly base (full or part-time)
- Show only total annual salary in budget

# C. Fringe Benefits

Description

Funds
Requested By
Proposer

Fringe Benefits (If charged as direct costs)

Total Salaries, Wages and Fringe Benefits (A + B + C):

Calculate

## Personnel who can receive fringe benefits

- Senior Personnel (Pls and Co-Pls)
- Other Professionals (adjunct faculty, technicians, programmers, etc.)
- Secretarial/Clerical Staff
- Undergraduates (summer months only)
- Casual/Temporary Employees
- NOT graduate students

# QUESTIONS

# D. Equipment

| thems and donar amount for each | item exceeding \$5000. |                           |               |                                   |
|---------------------------------|------------------------|---------------------------|---------------|-----------------------------------|
|                                 | Equipment Item         | Check here to delete item | Dollar Amount | Funds<br>Requested By<br>Proposer |
|                                 | 1.                     |                           |               |                                   |
|                                 | 2.                     |                           |               |                                   |
|                                 | 3.                     |                           |               |                                   |
|                                 | 4.                     |                           |               |                                   |
|                                 | 5.                     |                           |               |                                   |
|                                 | 6.                     |                           |               |                                   |
|                                 | 7.                     |                           |               |                                   |
|                                 | 8.                     |                           |               |                                   |
|                                 | 9.                     |                           |               |                                   |
|                                 | 10.                    |                           |               | \$0                               |

## E. Travel

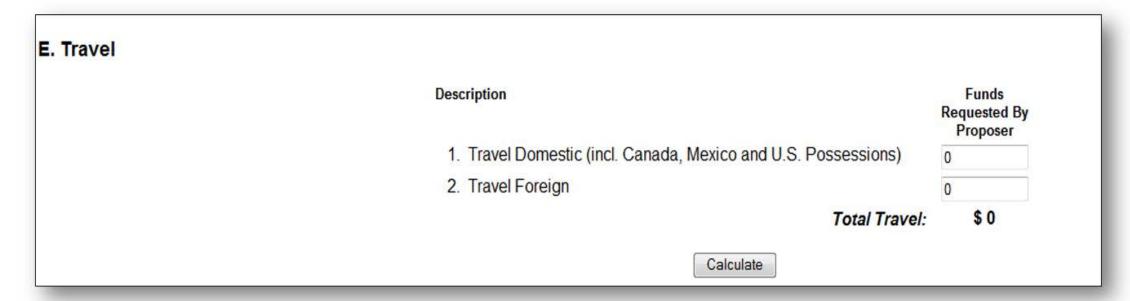

- Include only project staff travel necessary to:
  - accomplish project objectives
  - disseminate project results
- Seek economical travel options
- Follow institutional guidelines for mileage & per diem
- Foreign travel on U.S. carriers
- No entertainment expenses or alcohol
- ATE Conference expenses

## **ATE Conference Costs**

Required to budget for ATE Conference participation

Each grant receives 2 complimentary registrations & 2 hotels rooms for 2 nights

Additional paid registrants: \$350/person

Pre-conference registration: \$50/person

Conference hotel rate for 2019: \$263 per night

| Grant<br>Type | AACC<br>Pays | Project/<br>Center<br>Pays | Max<br>Allowed |
|---------------|--------------|----------------------------|----------------|
| Project       | 2            | 3                          | 5              |
| Center        | 2            | 5                          | 7              |
| >2<br>Awards  | 5            | 10                         | 15             |

# **Participant Support Costs**

## Defining participants and participant support

- Participants or trainees at conferences, meetings, or training activities
- Stipends, travel and subsistence, other related costs
- Not for support of project employees

## F. Participant Support Costs

| Participant Support Costs |                          |                                  |                                   |
|---------------------------|--------------------------|----------------------------------|-----------------------------------|
|                           | Description              | Costs                            | Funds<br>Requested By<br>Proposer |
|                           | 1. Stipends              | 0                                | Toposci                           |
|                           | 2. Travel                | 0                                |                                   |
|                           | 3. Subsistence           | 0                                |                                   |
|                           | 4. Other                 | 0                                |                                   |
|                           | Number of Participants 0 |                                  |                                   |
|                           |                          | Total Participant Support Costs: | \$0                               |
|                           |                          | Calculate                        |                                   |

## **Budget Considerations**

- Specify number of participants to be engaged or served by project
- \$ can <u>not</u> be <u>transferred</u> <u>in</u> or <u>out</u> of this budget category without NSF approval
- \$ can <u>not</u> be <u>shifted within</u> this budget category without NSF approval

# Participant Support Costs: Helpful Hints

- Used primarily for people not at your institution
- Must add value to the project
- Includes stipends for HS teachers and students
- Can include stipends for college faculty but travel \$ may be more important
- Food, if associated with a program (no alcohol)
- Must include estimated number of participants
- After funding, "sacred" category

# QUESTIONS

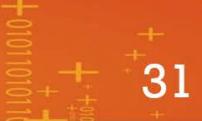

## **G. Other Direct Costs**

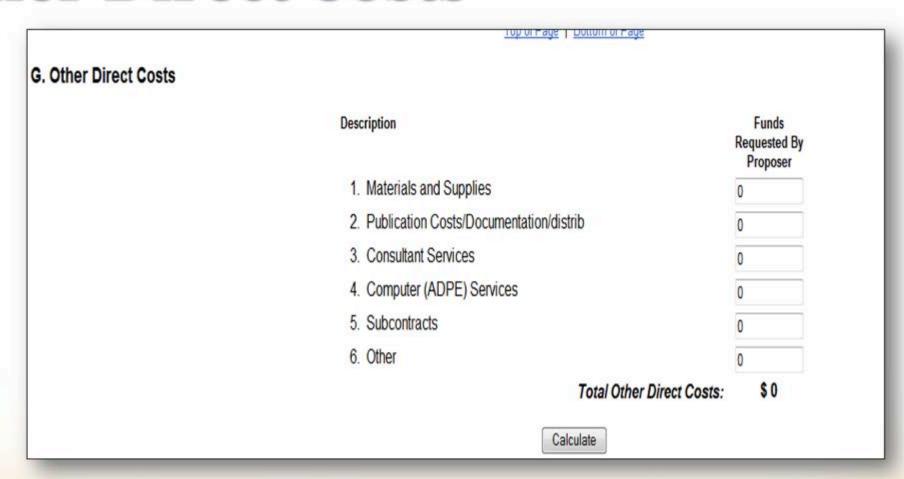

## **Materials and Supplies**

- Includes items, including equipment, \$5,000 or less
- Excludes equipment costing over \$5,000

## **Publication, Documentation, Dissemination**

 Costs of documenting, preparing, presenting, and publishing findings and products of work

#### **Consultant Services**

- Fee-for-service tasks that are performed by an external contractor
- An external evaluator is often budgeted as a consultant

## **Computer Services**

 Allowable only if existing institutional policy is to bill computer services as direct costs

#### **Subawards**

carried out by another organization under separate budget

#### "Other" Other Direct Costs

## **H. Total Direct Costs**

H. Total Direct Costs

Funds
Requested By
Proposer

Total Direct Costs (A THROUGH G): \$ 0

### I. Indirect Costs

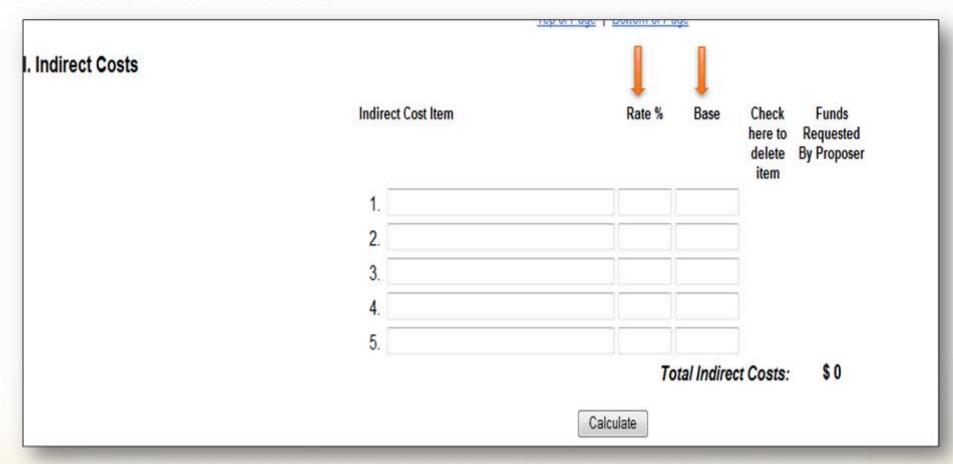

A. Senior Personnel B. Other Personnel C. Fringe Benefits D. Equipment E. Travel F. Participant Support Costs

G. Other Direct Costs H. Total Direct Costs I. Indirect Costs J. Total Direct and Indirect Costs K. Residual Funds L. Amount of This Request

### Rate

- Negotiated with federal agency
- Handled by your institution's business office
- Subject to change over time
- Or use a de <u>minimus</u> indirect cost rate recovery of 10% of modified total direct costs.

### **Base**

- Determined when your rate is negotiated
- May be total salaries and wages, or
- May be all direct costs except participant support, equipment, and subawards

Budget items <u>not</u> eligible for indirect cost

- Participant Support
- Equipment
- Subawards (beyond first \$25,000)

Total Direct Costs less ineligible costs =

Total Modified Direct Costs (TMDC)

Rate: enter 10 for 10% or 34.6 for 34.6%

Calculate once rate and base are entered

### J. Total Direct and Indirect Costs

J. Total Direct And Indirect Costs

Funds
Requested By
Proposer

Total Direct and Indirect Costs (H + I): \$ 0

# K. Small Business Fees – Not Applicable

A. Senior Personnel B. Other Personnel C. Fringe Benefits D. Equipment E. Travel F. Participant Support Costs
G. Other Direct Costs H. Total Direct Costs I. Indirect Costs J. Total Direct and Indirect Costs K. Small Business Fees L. Amount of This Request

## L. Amount of this request

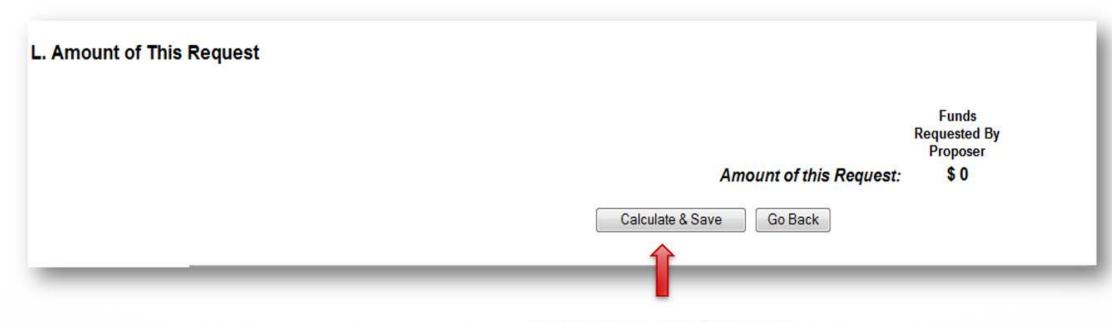

### Calculate and Save!

A. Senior Personnel B. Other Personnel C. Fringe Benefits D. Equipment E. Travel F. Participant Support Costs
G. Other Direct Costs H. Total Direct Costs I. Indirect Costs J. Total Direct and Indirect Costs K. Residual Funds L. Amount of This Request

### **Completed Budget Form**

- Fill out the forms for additional years.
- A cumulative budget for all years is generated automatically once you press the "calculate and save" button.

Finished!

| PROPOSAL NO.                                                                                                    | USE ONL' DURATIO Proposed  13,005 34,000  47,005  0 0 47,005 3,642 50,647                                                                                                    | ON (months)  Granted  Funds granted by NSE (it |
|----------------------------------------------------------------------------------------------------|----------------------------------------------------------------------------------------------------|------------------------------------------------|
| Clark State Community College  PRINCIPAL INVESTIGATOR / PROJECT DIRECTOR  A SENIOR PERSONNEL: PI/PD, Co-PI's, Faculty and Other Senior Associates (Ust each separately with title, A.7. show number in brackets)  A SENIOR PERSONNEL: PI/PD, Co-PI's, Faculty and Other Senior Associates (Ust each separately with title, A.7. show number in brackets)  C.A. ACAO SUMR Personnel: (C.A. ACAO SUMR CAL ACAO SUMR CAL AC | Proposed 8 proposed 8 proposed 8 proposed 8 proposed 9 proposed 9 | Sures granted                                  |
| A SENIOR PERSONNEL: PI/PD, Co-PI's, Faculty and Other Senior Associates (Ust each separately with title, A.7. show number in brackets)  A SENIOR PERSONNEL: PI/PD, Co-PI's, Faculty and Other Senior Associates (Ust each separately with title, A.7. show number in brackets)  D 0.00 6.00 0.00 0.00 0.00 0.00 0.00 0.0                                                                                                    | Funds aguse bed all processing and a processing aguse bed all processing aguse bed all processing aguse bed all processing agus agus agus agus agus agus agus agu                                                                                                    | Funds granted<br>by NSF (in<br>different)      |
| A SENIOR PERSONNEL: PI/PD, Co-Pl's, Faculty and Other Senior Associates (Use each separately with title, A.7. show number in brackets)  C.A. ACAO SUMR 2.4.00 0.00 6.00 0.00  3.  4.  6.  8.( ) OTHERS (LIST INDIMDUALLY ON BUDGET JUSTIFICATION PAGE) 0.00 0.00 0.00  7.( 2) TOTAL SENIOR PERSONNEL (1-6) 24.00 6.00 0.00  8. OTHER PERSONNEL (SHOW NUMBERS IN BRACKETS)  1.( 0) POST DOCTORAL SCHOLARS 0.00 0.00 0.00  2.( 0) OTHER PERSONNALS (TECHNICIAN, PROGRAMMER, ETC.) 0.00 0.00 0.00  3.( 0) GRADUATE STUDENTS  4.( 0) UNDERGRADUATE STUDENTS  5.( 0) SECRET ARIAL - CLERICAL (IF CHARGED DIRECTLY)  6.( 0) OTHER  TOTAL SALARIES AND WAGES (A+ B)  C. FRINGE BENEFITS (IF CHARGED AS DIRECT COSTS)  TOTAL SALARIES, WAGES AND FRINGE BENEFITS (A+ B+ C)  D. EQUIPMENT (LIST ITEM AND DOLLAR AMOUNT FOR EACH ITEM EXCEEDING \$5,000.)  F. PARTICIPANT SUPPORT COSTS  1. STIPENDS \$ 44,000  2. TRAVEL 9,750                                                                                                    | 13,005<br>34,000<br>0<br>47,005<br>0<br>0<br>0<br>0<br>47,005<br>3,642<br>50,647                                                                                                    |                                                |
| (List each separately with title, A.7. show number in brackets)  0.00 6.00 0.00  24.00 0.00 0.00  3.                                                                                                    | 13,005<br>34,000<br>0<br>47,005<br>0<br>0<br>0<br>0<br>47,005<br>3,642<br>50,647                                                                                                    |                                                |
| (List each separately with title, A7. show number in brackets)  0.00 6.00 0.00 24.00 0.00 0.00 3. 4. 5. 6. ( ) OTHERS (LIST INDIMDUALLY ON BUDGET JUSTIFICATION PAGE) 0.00 0.00 0.00 7. ( 2) TOTAL SENIOR PERSONNEL (1 - 6) 24.00 6.00 0.00 8. OTHER PERSONNEL (SHOW NUMBERS IN BRACKETS) 1. ( 0) POST DOCTORAL SCHOLARS 0.00 0.00 0.00 2. ( 0) OTHER PROFESSIONALS (TECHNICIAN, PROGRAMMER, ETC.) 0.00 0.00 0.00 3. ( 0) GRADUATE STUDENTS 4. ( 0) UNDERGRADUATE STUDENTS 5. ( 0) SECRETARIAL - CLERICAL (IF CHARGED DIRECTLY) 6. ( 0) OTHER TOTAL SALARIES AND WAGES (A+ B) C. FRINGE BENEFITS (IF CHARGED AS DIRECT COSTS) TOTAL SALARIES, WAGES AND FRINGE BENEFITS (A+B+C) D. EQUIPMENT (LIST ITEM AND DOLLAR AMOUNT FOR EACH ITEM EXCEEDING \$5,000.)  TOTAL EQUIPMENT E. TRAVEL 1. DOMESTIC (INCL. CANADA MEXICO AND U.S. POSSESSIONS) 2. FOREIGN  F. PARTICIPANT SUPPORT COSTS 1. STIPENDS \$ 44,000 2. TRAVEL 9,750                                                                                                    | 13,005<br>34,000<br>0<br>47,005<br>0<br>0<br>0<br>47,005<br>3,642<br>50,847                                                                                                    |                                                |
| 0.00 6.00 0.00  24.00 0.00 0.00  3.                                                                                                    | 13,005<br>34,000<br>0<br>47,005<br>0<br>0<br>0<br>47,005<br>3,642<br>50,847                                                                                                    |                                                |
| 24.00 0.00 0.00 3. 4. 5. 6. ( ) OTHERS (LIST INDIMDUALLY ON BUDGET JUSTIFICATION PAGE) 0.00 0.00 0.00 7. ( 2) TOTAL SENIOR PERSONNEL (1-6) 24.00 6.00 0.00 8. OTHER PERSONNEL (SHOWNUMBERS IN BRACKETS) 1. ( 0) POST DOCTORAL SCHOLARS 0.00 0.00 0.00 2. ( 0) OTHER PROFESSIONALS (TECHNICIAN, PROGRAMMER, ETC.) 0.00 0.00 0.00 3. ( 0) GRADUATE STUDENTS 4. ( 0) UNDERGRADUATE STUDENTS 5. ( 0) SECRETARIAL CLERICAL (IF CHARGED DIRECTLY) 6. ( 0) OTHER TOTAL SALARIES AND WAGES (A+ B) C. FRINGE BENEFITS (IF CHARGED AS DIRECT COSTS) TOTAL SALARIES, WAGES AND FRINGE BENEFITS (A+B+C) D. EQUIPMENT (LIST ITEM AND DOLLAR AMOUNT FOR EACH ITEM EXCEEDING \$5,000.)  TOTAL EQUIPMENT E. TRAVEL 1. DOMESTIC (INCL. CANADA MEXICO AND U.S. POSSESSIONS) 2. FOREIGN  F. PARTICIPANT SUPPORT COSTS 1. STIPENDS \$ 44,000 2. TRAVEL 9,750                                                                                                    | 34,000<br>0<br>47,005<br>0<br>0<br>0<br>47,005<br>3,642<br>50,647                                                                                                    |                                                |
| 4.  5.  6. ( ) OTHERS (LIST INDIMDUALLY ON BUDGET JUSTIFICATION PAGE) 0.00 0.00 0.00  7. ( 2 ) TOTAL SENIOR PERSONNEL (1 - 6) 24.00 6.00 0.00  8. OTHER PERSONNEL (SHOW NUMBERS IN BRACKETS)  1. ( 0) POST DOCTORAL SCHOLARS 0.00 0.00 0.00  2. ( 0) OTHER PROFESSIONALS (TECHNICIAN, PROGRAMMER, ETC.) 0.00 0.00 0.00  3. ( 0) GRADUATE STUDENTS  4. ( 0) UNDERGRADUATE STUDENTS  5. ( 0) SECRETARIAL - CLERICAL (IF CHARGED DIRECTLY)  6. ( 0) OTHER  TOTAL SALARIES AND WAGES (A+ B)  C. FRINGE BENEFITS (IF CHARGED AS DIRECT COSTS)  TOTAL SALARIES, WAGES AND FRINGE BENEFITS (A+B+C)  D. EQUIPMENT (LIST ITEM AND DOLLAR AMOUNT FOR EACH ITEM EXCEEDING \$5,000.)  TOTAL EQUIPMENT  E. TRAVEL 1. DOMESTIC (INCL. CANADA MEXICO AND U.S. POSSESSIONS)  7. PARTICIPANT SUPPORT COSTS 1. STIPENDS \$ 44,000 2. TRAVEL 9,750                                                                                                    | 0<br>47,005<br>0<br>0<br>0<br>0<br>0<br>47,005<br>3,642<br>50,647                                                                                                    |                                                |
| 6. ( ) OTHERS (LIST INDIMDUALLY ON BUDGET JUSTIFICATION PAGE) 0.00 0.00 0.00 7. ( 2) TOTAL SENIOR PERSONNEL (1-6) 24.00 6.00 0.00 8. OTHER PERSONNEL (SHOWNUMBERS IN BRACKETS) 1. ( 0) POST DOCTORAL SCHOLARS 0.00 0.00 0.00 0.00 0.00 0.00 0.00 0.                                                                                                    | 47,005<br>0<br>0<br>0<br>0<br>0<br>47,005<br>3,642<br>50,647                                                                                                    |                                                |
| 6.( ) OTHERS (LIST INDIMDUALLY ON BUDGET JUSTIFICATION PAGE) 0.00 0.00 0.00  7.( 2) TOTAL SENIOR PERSONNEL (1-6) 24.00 6.00 0.00  8. OTHER PERSONNEL (5HOW NUMBERS IN BRACKETS) 0.00 0.00 0.00 0.00  1.( 0) POST DOCTORAL SCHOLARS 0.0.0 0.00 0.00 0.00  2.( 0) OTHER PROFESSIONALS (TECHNICIAN, PROGRAMMER, ETC) 0.00 0.00 0.00 0.00  3.( 0) GRADUATE STUDENTS 4.( 0) UNDERGRADUATE STUDENTS 5.( 0) SECRETARIAL - CLERICAL (IF CHARGED DIRECTLY) 6.( 0) OTHER TOTAL SALARIES AND WAGES (A+ B) 0.00 0.00 0.00 0.00 0.00 0.00 0.00 0                                                                                                    | 47,005<br>0<br>0<br>0<br>0<br>0<br>47,005<br>3,642<br>50,647                                                                                                    |                                                |
| 7.( 2) TOTAL SENIOR PERSONNEL (1 - 6) 24.00 6.00 0.00  B. OTHER PERSONNEL (SHOW NUMBERS IN BRACKETS)  1.( 0) POST DOCTORAL SCHOLARS 0.00 0.00 0.00  2.( 0) OTHER PROFESSIONALS (TECHNICIAN, PROGRAMMER, ETC.) 0.00 0.00 0.00  3.( 0) GRADUATE STUDENTS  4.( 0) UNDERGRADUATE STUDENTS  5.( 0) SECRETARIAL - CLERICAL (IF CHARGED DIRECTLY)  6.( 0) OTHER  TOTAL SALARIES AND WAGES (A + B)  C. FRINGE BENEFITS (IF CHARGED AS DIRECT COSTS)  TOTAL SALARIES, WAGES AND FRINGE BENEFITS (A + B + C)  D. EQUIPMENT (LIST ITEM AND DOLLAR AMOUNT FOR EACH ITEM EXCEEDING \$5,000.)  TOTAL EQUIPMENT  E. TRAVEL 1. DOMESTIC (INCL. CANADA MEXICO AND U.S. POSSESSIONS)  2. FOREIGN  F. PARTICIPANT SUPPORT COSTS 1. STIPENDS \$ 44,000 2. TRAVEL 9,750                                                                                                    | 47,005<br>0<br>0<br>0<br>0<br>0<br>47,005<br>3,642<br>50,647                                                                                                    |                                                |
| B. OTHER PERSONNEL (SHOWNUMBERS IN BRACKETS)  1.( 0) POST DOCTORAL SCHOLARS  2.( 0) OTHER PROFESSIONALS (TECHNICIAN, PROGRAMMER, ETC.)  3.( 0) GRADUATE STUDENTS  4.( 0) UNDERGRADUATE STUDENTS  5.( 0) SECRET ARIAL - CLERICAL (IF CHARGED DIRECTLY)  6.( 0) OTHER  TOTAL SALARIES AND WAGES (A + B)  C. FRINGE BENEFITS (IF CHARGED AS DIRECT COSTS)  TOTAL SALARIES, WAGES AND FRINGE BENEFITS (A + B + C)  D. EQUIPMENT (LIST ITEM AND DOLLAR AMOUNT FOR EACH ITEM EXCEEDING \$5,000.)  TOTAL EQUIPMENT  E. TRAVEL  1. DOMESTIC (INCL. CANADA MEXICO AND U.S. POSSESSIONS)  2. FOREIGN  F. PARTICIPANT SUPPORT COSTS  1. STIPENDS \$  44,000  2. TRAVEL  9,750                                                                                                    | 0<br>0<br>0<br>0<br>0<br>0<br>47,005<br>3,642<br>50,647                                                                                                    |                                                |
| 1.( 0) POST DOCTORAL SCHOLARS                                                                                                    | 0<br>0<br>0<br>0<br>47,005<br>3,642<br>50,647                                                                                                    |                                                |
| 2.( 0 ) OTHER PROFESSIONALS (TECHNICIAN, PROGRAMMER, ETC.) 0.00 0.00 0.00 3.( 0 ) GRADUATE STUDENTS 4.( 0 ) UNDERGRADUATE STUDENTS 5.( 0 ) SECRETARIAL - CLERICAL (IF CHARGED DIRECTLY) 6.( 0 ) OTHER TOTAL SALARIES AND WAGES (A + B) C. FRINGE BENEFITS (IF CHARGED AS DIRECT COSTS) TOTAL SALARIES, WAGES AND FRINGE BENEFITS (A + B + C) D. EQUIPMENT (LIST ITEM AND DOLLAR AMOUNT FOR EACH ITEM EXCEEDING \$6,000.)  TOTAL EQUIPMENT E. TRAVEL 1. DOMESTIC (INCL. CANADA MEXICO AND U.S. POSSESSIONS) 2. FOREIGN 44,000 1. STIPENDS \$ 44,000 2. TRAVEL 9,750                                                                                                    | 0<br>0<br>0<br>0<br>47,005<br>3,642<br>50,647                                                                                                    |                                                |
| 3.( 0) GRADUATE STUDENTS 4.( 0) UNDERGRADUATE STUDENTS 5.( 0) SECRET ARIAL - CLERICAL (IF CHARGED DIRECTLY) 6.( 0) OTHER TOTAL SALARIES AND WAGES (A+ B) C. FRINGE BENEFITS (IF CHARGED AS DIRECT COSTS) TOTAL SALARIES, WAGES AND FRINGE BENEFITS (A+B+C) D. EQUIPMENT (LIST ITEM AND DOLLAR AMOUNT FOR EACH ITEM EXCEEDING \$5,000.)  TOTAL EQUIPMENT E. TRAVEL 1. DOMESTIC (INCL. CANADA MEXICO AND U.S. POSSESSIONS) 2. FOREIGN  F. PARTICIPANT SUPPORT COSTS 1. STIPENDS \$ 44,000 2. TRAVEL 9,750                                                                                                    | 0<br>0<br>0<br>47,005<br>3,642<br>50,647                                                                                                    |                                                |
| 4.( 0) UNDERGRADUATE STUDENTS  5.( 0) SECRET ARIAL - CLERICAL (IF CHARGED DIRECTLY)  6.( 0) OTHER  TOTAL SALARIES AND WAGES (A+ B)  C. FRINGE BENEFITS (IF CHARGED AS DIRECT COSTS)  TOTAL SALARIES, WAGES AND FRINGE BENEFITS (A+ B+ C)  D. EQUIPMENT (LIST ITEM AND DOLLAR AMOUNT FOR EACH ITEM EXCEEDING \$5,000.)  TOTAL EQUIPMENT  E. TRAVEL  1. DOMESTIC (INCL. CANADA MEXICO AND U.S. POSSESSIONS)  2. FOREIGN  F. PARTICIPANT SUPPORT COSTS  1. STIPENDS  44,000  2. TRAVEL  9,750                                                                                                    | 0<br>0<br>0<br>47,005<br>3,642<br>50,647                                                                                                    |                                                |
| 5.( 0) SECRETARIAL - CLERICAL (IF CHARGED DIRECTLY)  6.( 0) OTHER  TOTAL SALARIES AND WAGES (A+ B)  C. FRINGE BENEFITS (IF CHARGED AS DIRECT COSTS)  TOTAL SALARIES, WAGES AND FRINGE BENEFITS (A+B+C)  D. EQUIPMENT (LIST ITEM AND DOLLAR AMOUNT FOR EACH ITEM EXCEEDING \$5,000.)  TOTAL EQUIPMENT  E. TRAVEL  1. DOMESTIC (INCL. CANADA MEXICO AND U.S. POSSESSIONS)  2. FOREIGN  F. PARTICIPANT SUPPORT COSTS 1. STIPENDS \$ 44,000 2. TRAVEL 9,750                                                                                                    | 0<br>47,005<br>3,642<br>50,647<br>0<br>4,340                                                                                                    |                                                |
| 6.( 0) OTHER  TOTAL SALARIES AND WAGES (A+ 8)  C. FRINGE BENEFITS (IF CHARGED AS DIRECT COSTS)  TOTAL SALARIES, WAGES AND FRINGE BENEFITS (A+ B+ C)  D. EQUIPMENT (LIST ITEM AND DOLLAR AMOUNT FOR EACH ITEM EXCEEDING \$5,000.)  TOTAL EQUIPMENT  E. TRAVEL  1. DOMESTIC (INCL. CANADA MEXICO AND U.S. POSSESSIONS)  2. FOREIGN  F. PARTICIPANT SUPPORT COSTS 1. STIPENDS \$ 44,000 2. TRAVEL 9,750                                                                                                    | 0<br>47,005<br>3,642<br>50,647<br>0<br>4,340                                                                                                    |                                                |
| TOTAL SALARIES AND WAGES (A+ B)  C. FRINGE BENEFITS (IF CHARGED AS DIRECT COSTS)  TOTAL SALARIES, WAGES AND FRINGE BENEFITS (A+B+C)  D. EQUIPMENT (LIST ITEM AND DOLLAR AMOUNT FOR EACH ITEM EXCEEDING \$5,000.)  TOTAL EQUIPMENT  E. TRAVEL  1. DOMESTIC (INCL. CANADA MEXICO AND U.S. POSSESSIONS)  2. FOREIGN  F. PARTICIPANT SUPPORT COSTS 1. STIPENDS \$ 44,000 2. TRAVEL  9,750                                                                                                    | 47,005<br>3,642<br>50,647<br>0<br>4,340                                                                                                    |                                                |
| C. FRINGE BENEFITS (IF CHARGED AS DIRECT COSTS)  TOTAL SALARIES, WAGES AND FRINGE BENEFITS (A+B+C)  D. EQUIPMENT (LIST ITEM AND DOLLAR AMOUNT FOR EACH ITEM EXCEEDING \$5,000.)  TOTAL EQUIPMENT  E. TRAVEL  1. DOMESTIC (INCL. CANADA MEXICO AND U.S. POSSESSIONS)  2. FOREIGN  F. PARTICIPANT SUPPORT COSTS  1. STIPENDS  44,000  2. TRAVEL  9,750                                                                                                    | 3,642<br>50,847<br>0<br>4,340                                                                                                    |                                                |
| TOTAL SALARIES, WAGES AND FRINGE BENEFITS (A + B + C)  D. EQUIPMENT (LIST ITEM AND DOLLAR AMOUNT FOR EACH ITEM EXCEEDING \$5,000.)  TOTAL EQUIPMENT  E. TRAVEL  1. DOMESTIC (INCL. CANADA MEXICO AND U.S. POSSESSIONS)  2. FOREIGN  F. PARTICIPANT SUPPORT COSTS 1. STIPENDS  44,000 2. TRAVEL  9,750                                                                                                    | 50,647<br>0<br>4,340                                                                                                    |                                                |
| D. EQUIPMENT (LIST ITEM AND DOLLAR AMOUNT FOR EACH ITEM EXCEEDING \$5,000.)  TOTAL EQUIPMENT  E. TRAVEL  1. DOMESTIC (INCL. CANADA MEXICO AND U.S. POSSESSIONS)  2. FOREIGN  F. PARTICIPANT SUPPORT COSTS 1. STIPENDS  44,000 2. TRAVEL  9,750                                                                                                    | 0<br>4,340                                                                                                    |                                                |
| TOTAL EQUIPMENT  E. TRAVEL 1. DOMESTIC (INCL. CANADA MEXICO AND U.S. POSSESSIONS)  2. FOREIGN  F. PARTICIPANT SUPPORT COSTS 1. STIPENDS \$ 44,000 2. TRAVEL 9,750                                                                                                    | 4,340                                                                                                    |                                                |
| 7 000                                                                                                    |                                                                                                    |                                                |
| 3. SUBSISTENCE                                                                                                    |                                                                                                    |                                                |
| 4. OTHER                                                                                                    |                                                                                                    |                                                |
| TOTAL NUMBER OF PARTICIPANTS ( 60 ) TOTAL PARTICIPANT COSTS                                                                                                    | 66,750                                                                                                    |                                                |
| G. OTHER DIRECT COSTS                                                                                                    |                                                                                                    |                                                |
| 1. MATERIALS AND SUPPLIES                                                                                                    | 3,350                                                                                                    |                                                |
| 2. PUBLICATION COSTS/DOCUMENTATION/DISSEMINATION                                                                                                    | 2,500                                                                                                    |                                                |
| 3. CONSULTANT SERVICES 4. COMPUTER SERVICES                                                                                                    | 2,600                                                                                                    | -                                              |
| 5. SUBAWARDS                                                                                                    | 0                                                                                                    | $\vdash$                                       |
| 6. OTHER                                                                                                    |                                                                                                    | $\vdash$                                       |
| TOTAL OTHER DIRECT COSTS                                                                                                    | 7,813                                                                                                    | $\vdash$                                       |
| H. TOTAL DIRECT COSTS (ATHROUGH G)                                                                                                    | 16,263<br>138,000                                                                                                    |                                                |
| I. INDIRECT COSTS (F8AXSPECIFY RATE AND BASE)                                                                                                    | 130,000                                                                                                    |                                                |
| TOTAL INDIRECT COSTS (F&A)                                                                                                    | 12,000                                                                                                    |                                                |
| J. TOTAL DIRECT AND INDIRECT COSTS (H+I)                                                                                                    | 150,000                                                                                                    | $\square$                                      |
| K. RESIDUAL FUNDS                                                                                                    | 450,000                                                                                                    | $\vdash$                                       |
| L. AMOUNT OF THIS REQUEST(J) OR (JMINUS K)                                                                                                    | 150,000                                                                                                    |                                                |
| M. COST SHARING PROPOSED LEVEL\$ 0 AGREED LEVEL IF DIFFERENT \$                                                                                                    | IOE ONLY                                                                                                    |                                                |
| PI/PD NAME FOR NSF U INDIRECT COST RA                                                                                                    |                                                                                                    | MOLTAC                                         |
| ORG.REP. NAME*   Date Or Red                                                                                                    |                                                                                                    | Mias-0RO                                       |

C^ELECTRONIC SIGNATURES REQUIRED FOR REVISED BUDGET

# QUESTIONS

# **Budget Justification**

### Length:

Maximum 5 pages

### Formatting options:

- Narrative
- Spreadsheet

### Focus on the details

Every \$ should have a purpose tied to the project description

The project should be driven by a well-aligned budget

- Not too much
- Not too little

Devote time to budget development

- Research costs vs. guessing
- Be specific don't ask for money for "etc." or unspecified expenses

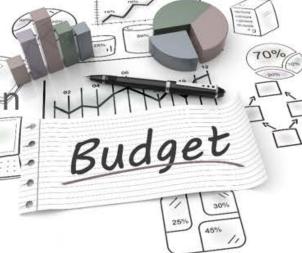

### **Anticipate NSF and Reviewer Questions:**

- How much?
- How calculated?
- For whom?
- What items?
- For what specific project activity/purpose?
- Explain cumulative amounts

## **Budget Justification Sample – Narrative**

Comprehensive Community College (CC Tech) is requesting \$199,896 from the National Science Foundation over the course of a three year Small Grant for Institutions New to the ATE Program. CC Tech asks for \$68,911 in one year; \$67,305 in year two; and \$63,680 in year three. Grant funds will be used in the following manner:

Personnel (year 1=\$29,846; year 2=\$31,015; year 3=\$27,390; total: \$88,251)

#### A. Senior Personnel

In each year of the grant, the PI, Peter Smith, will receive four-class reduction (two-classes in each Fall and Spring semester) in order to devote time towards implementing the grant project. Three Co-PIs will each receive a three-class (fall, spring, and summer semesters) reduction to work on the grant projects all three years of the project. Part-time faculty will be hired to make release time possible. (See Other Personnel) The focus of each Co-PI is listed below:

Sally Morgan - Recruitment of females

Maria D'Ablo – Implementation of existing PBLs within the Networking, Information Security, and Computer Information Technologies program.

Frank Cheung – Implementation of existing PBL's in the Civil Engineering Technology,
Computer Engineering Technology, Electronics Engineering Technology,
Mechanical Engineering Technology, Surveying Technology, and
Sustainability Technology.

#### **B.** Other Personnel

Part-time faculty will be paid with NSF funds to provide classroom instruction for the PI and Co-PIs. Each of the classes covered by part-time instructors is worth \$1,904 each in the first year (a 2% increase has been included for years 2 and 3. (Year 1=\$24,752; year 2=\$25,095; year 3=\$25,444; total: \$75,291)

Full-time instructors will attend the workshops during normally scheduled work time. However, adjunct instructors are a critical part of the faculty. Adjunct instructors will be given a stipend of \$100 for each day of workshop that is attended. This is estimated at four two-day workshops (over the first two years of the grant) for 9 instructors (4 in year 1 and 5 in year 2). (Year 1= \$3,200; year 2=\$4,000; year 3=\$0; total: \$7,200).

#### C. Fringe Benefits

FICA benefits for part-time instructors equals 7.65%. (Year 1=\$1,894; year 2=\$1,920; year 3=\$1,946; total: \$5,760).

#### D. Equipment (none)

#### E. Travel (Year 1=\$10,090; year 2=\$10,090; year 3=\$10,909; total \$30,270).

In each of the three years of the grant, the PI will attend the ATE PI conference and HI-TEC or similar conferences. The Co-PIs involved in Problem-Based Learning will attend one conference per year (ATE, HI-TEC conference or similar conferences). The costs are estimated to include: \$450 airfare; \$50 baggage fees; \$75 ground transportation/parking; \$750 hotel (at \$250 per night for a 3-day conference); \$150 per Diem; \$350 registration. The total cost per person per conference is \$1,825. (Year 1=\$7,300; year 2=\$7,300; year 3=\$7,300; total: \$21,900). The PI and one Co-PI will make two, two-day trips (each year of the grant project) to the SC ATE Center for assistance with grant project implementation. Travel funds will cover hotel accommodations (\$150 x 1 night x 2 people=\$300), per Diem (\$75 x 2 days x 2 people=\$300) and gas mileage (\$180). Each trip will cost \$780 x 2/year=\$1,560. (Year 1=\$1,560; year 2=\$1,560; total: \$4,680).

SC ATE offered workshops on a regular basis. Funding for 2 people to attend the training per year has been included. Travel funds will cover hotel accommodations (\$150 x 2 nights x 2 people=\$600) per Diem (\$75 x 3 days x 2 people=\$450) and gas mileage (\$180). Each trip will cost \$1,230 x 1/year=\$1,230. (Year 1=\$1,230; year 2=\$1,230; year 3=\$1,230; total: \$3,690).

#### F. Participant Support (year 1=\$1,875; year 2=\$5,875; year 3=\$5,875; total \$13,625).

#### 1. Stipends

For the Innovative Education Expo, secondary school employees will be given a stipend of \$100 per attendance. There will be an estimated 30 participants each summer (year 2=\$3,000; year 3=\$3,000; total: \$6,000).

#### 2. Travel

Ambassador students will be encouraged to apply for a scholarship to attend the ATE conference. If awarded, the grant will pay for costs not covered by the scholarship (year 2=\$1,000; year 3=\$1,000; total: \$2,000).

Fifteen female students per year will be engaged as Ambassadors with a stipend of \$125 each. Ambassadors will assist with the female in technology group, career fairs and campus tours (year 1=\$1,875; year 2=\$1,875; year 3=\$575; total: \$5,250).

## Sample Cont.

#### G. Other Direct Costs

- 1. Materials and Supplies (year 1=\$4,100; year 2=\$4,325; year 3=\$4,325; total: \$12,750).
  - Necessary materials and supplies include a display board to be used for conference and other presentations, promotional items, printing costs, postage, thumb drives, and banners. (Year 1=\$4,100; year 2=\$575; year 3=\$575; total: \$5,250).
  - For the Innovation Education Expo held in years 2 and 3 of the grant participants from each of the 10 feeder high schools to the CC Tech campus to learn about both the campus and the opportunities for Females in the STEM—related programs covered falling within the scope of the grant. Cost for supplies, marketing and refreshments (year 2=\$3,750; year 3=\$3,750; total: \$7,500).
- 2. Publication Costs/Documentation/Dissemination (none)
- 3. Consultant Services
  - CC Tech will contract with a professional marketing person to develop materials for recruitment dissemination year 1: \$4,500; total: \$4,500).
  - CC Tech will construct with a social media consultant to provide the Social Media Presence using the marketing materials developed by the marketing consultant year 1: \$1,500; total: \$1,500).
  - The external evaluator SCATE Inc. will provide external evaluation services for \$8,000/year with cost estimate/year as follows: 9 days professional services time/year at \$600/day, \$5400 (on-site work, travel time, data collections/analysis, report writing, electronic/phone communications); 2 site visits/yr. to conduct evaluation activities at \$544/trip, \$1,088 (\$280 mileage, \$130 lodging, \$100 meals, \$34 misc. travel expenses); SCATE Inc. management fee (28% of salaries & fringe), \$1,512. (Year 1=\$8,000; year 2=\$8,000; year 3=\$8,000; total: \$24,000).
- 4. Computer Services (none)
- 5. Subawards (none)
- 6. Other (year 1=\$23,000; year 2=\$16,000; year 3=\$16,000; total: \$55,000)
  - Workshop for Faculty on promoting Gender Equity in the classroom will be held the first year. For the second and third year, Sally Morgan and Maria D'Ablo will develop the training. Cost of Speaker (Year 1: \$1,000; total: \$1,000)
  - SC ATE Center Trainers will present workshops (use of PBL's in the classroom, and adaptation of PBLs) throughout the course of the grant project. Funds will be used to pay contract fees for SC ATE trainers to lead three, two-day professional development workshops. (Year 1=\$8,000; year 2=\$8,000; year 3=\$8,000; total: \$24,000)

### **Common Budget Justification Mistakes**

- Too short (or too long)
- Hard to follow (Hint: Use budget form categories)
- Time and rate not given for consultants
- Time for personnel not justified
- Not clarifying overload pay for full-time faculty
- Materials and supplies category used as a slush fund
- Part-time faculty included as consultants or participants

# QUESTIONS

# **Upcoming Webinars**

 Evaluation Basics for Non-evaluators

> Wednesday, March 14, 2018 01:00 - 02:00 PM

 Preparing Forms for your NSF ATE Proposal

> Thursday, May 10, 2018 01:00 - 02:00 PM

Register for the webinars via http://www.mentor-connect.org/events.aspx

### **Contact with Mentor-Connect**

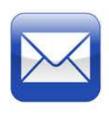

Mentor-Connect@fdtc.edu

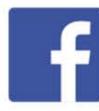

ATEMentorConnect

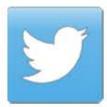

@Mentor\_Connect

# www.Mentor-Connect.org